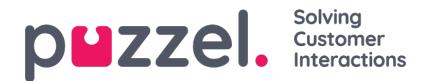

## **Een vertegenwoordiger anonimiseren?**

Als een vertegenwoordiger (werknemer) uw bedrijf verlaat en u om wat voor reden dan ook de naam van deze vertegenwoordiger uit de historische statistieken over vertegenwoordigers van Puzzel en uit het Puzzel-archief wilt of moet verwijderen, dan kan dit gedaan worden.

Zoek deze vertegenwoordigers op de pagina Gebruikers in het Beheerdersportaal en klik op zijn naam om de pagina Gebruiker bewerken te openen. Hier **moet u de voor- en achternaam van deze vertegenwoordiger wijzigen in iets dat niet geassocieerd kan worden met deze persoon, bijv. John Doe, en dan opslaan.**

Wanneer dit gebeurt, wordt de naam van deze (use-ids) vertegenwoordiger de volgende nacht bijgewerkt tot nieuwe naam in de tabellen zowel in Statistieken als in Archief.

- Als iemand voortaan een historisch statistiekrapport op vertegenwoordigersniveau genereert, zullen de oproepen beantwoord door de vertegenwoordiger waarvan u de naam hebt veranderd, de nieuwe naam van de vertegenwoordiger tonen (bijv. John Doe).
	- Onder Aanpassen, in de vertegenwoordigerslijst, vindt u de nieuwe vertegenwoordigersnaam, niet de oude.
- Als iemand in het Archief een oproep vindt die beantwoord werd door de vertegenwoordiger die u opnieuw benoemde, dan zal de naam van de vertegenwoordiger de nieuwe zijn (bijv. John Doe)
	- In de lijst "Vertegenwoordigers" onder Zoeken, vindt u de nieuwe naam van de vertegenwoordiger, niet de oude.

Als u wilt, kunt u deze gebruiker ook verwijderen (op de pagina "Gebruikers") nadat u zijn/haar naam hebt gewijzigd. Als u de Puzzel-gebruiker (voor een ex-werknemer) niet verwijdert, moet u het e-mailadres/mobiele nummer van de gebruiker verwijderen en het wachtwoord wijzigen, zodat de ex-werknemer zijn/haar wachtwoord niet kan resetten en zich niet kan aanmelden bij Puzzel.